Explore the Possibilities

**Section 5.2**

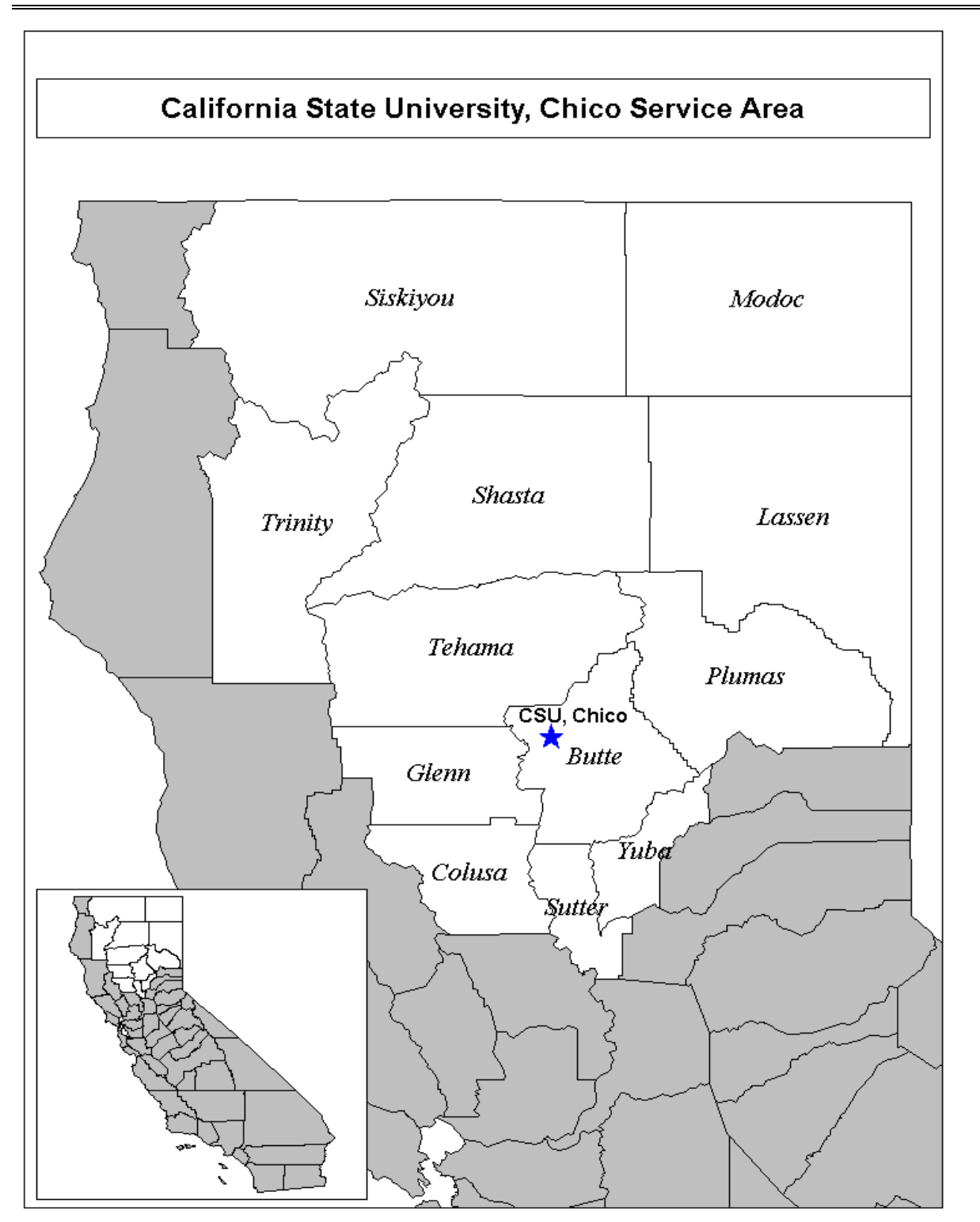